## UNIVERSIDADE FEDERAL DO PARANÁ

## Diário de Classe (por Professor)

Folha de Chamada 2o. Semestre-2016 CI162 - Engenharia de Requisitos Docente: ANDREY RICARDO PIMENTEL

UFPR

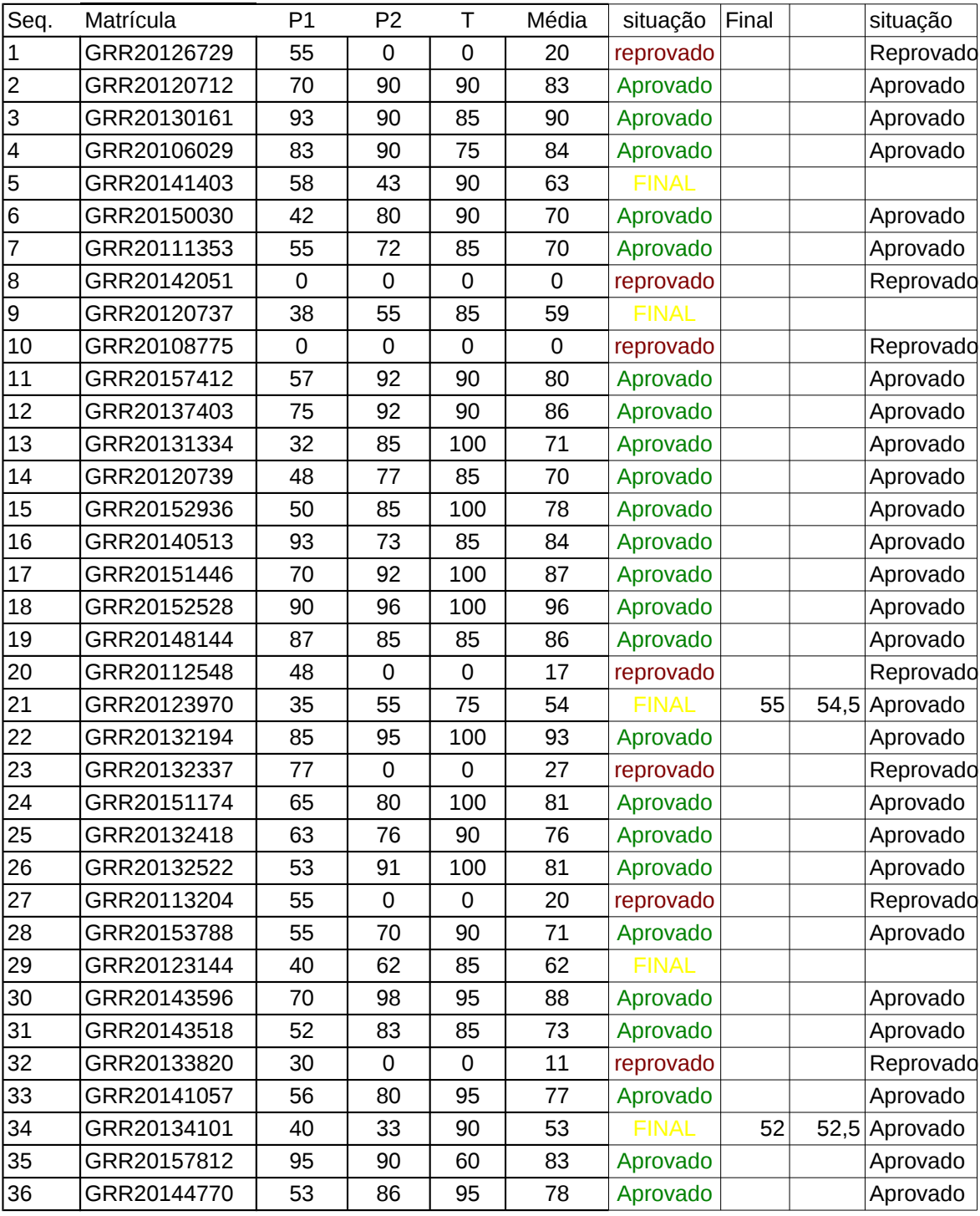

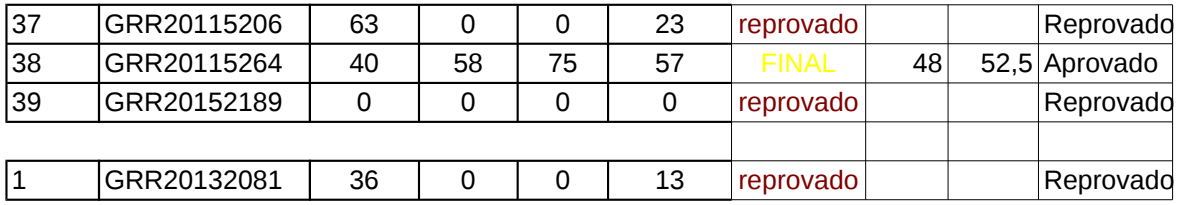